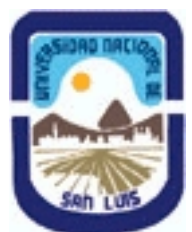

# **Ministerio de Cultura y Educación Universidad Nacional de San Luis Facultad de Química Bioquímica y Farmacia Departamento: Quimica Area: Quimica Fisica**

# **(Programa del año 2015) (Programa en trámite de aprobación) (Presentado el 12/11/2015 17:11:39)**

# **I - Oferta Académica**

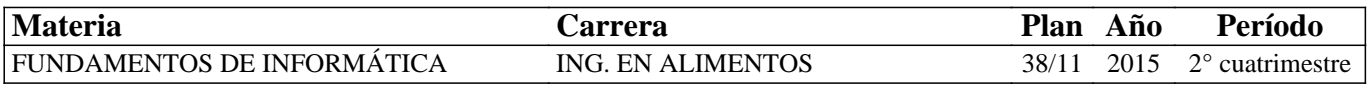

# **II - Equipo Docente**

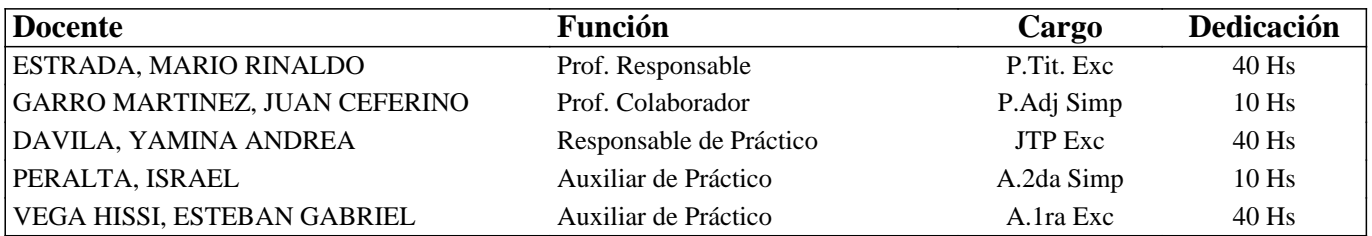

# **III - Características del Curso**

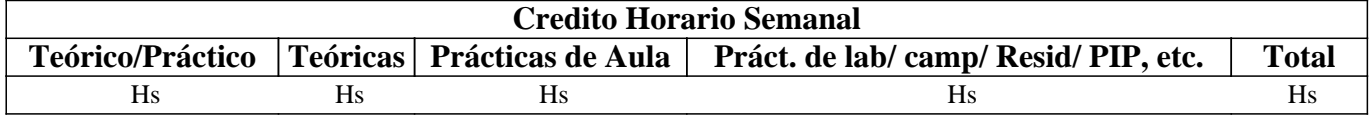

**Tipificación Periodo**

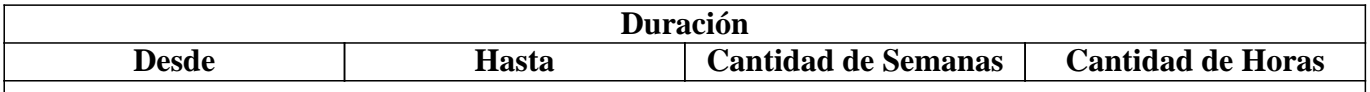

# **IV - Fundamentación**

La informática, junto a las tecnologías de la comunicación (TICs), son las disciplinas que indiscutiblemente más han impactado en la vida del hombre en los últimos años. Esta situación es especialmente importante en el estudio y la aplicación de las ingenierías. Ubicado en el primer año de la carrera, el curso Fundamentos de Informática imparte al alumno de Ingeniería en Alimentos conocimientos informáticos generales acerca de la utilización de computadoras; con posibilidades de aplicación tanto en un futuro desempeño profesional como, particularmente, en el desarrollo de sus estudios de grado. Para ello, con el objeto de lograr una adecuada articulación con el plan de estudios, se han tenido en cuenta requerimientos básicos de informática de asignaturas posteriores.

# **V - Objetivos / Resultados de Aprendizaje**

\* Que el alumno conozca la configuración física de una computadora.

\* Que el alumno se familiarice con el empleo de las computadoras personales, las prestaciones actuales de las mismas y la utilización de un sistema operativo.

\* Que el alumno conozca la utilización básica de paquetes de aplicación estándares como Procesadores de Texto, Planillas de Cálculo con Introducción a Bases de Datos e Internet, para la realización de informes, gráficos, elaboración de presentaciones, etc.

\* Que el alumno tenga capacidad en el empleo de herramientas computacionales sencillas, destinadas a la administración y procesamiento de la información que se asocia a la resolución de problemas cotidianos y a aplicaciones matemáticas sobre

conceptos estudiados previamente.

\* Que el alumno sea capaz de redactar algoritmos relacionados a problemas sencillos y que conozca los elementos básicos de programación en un lenguaje de computación.

\* Que el alumno tenga conocimiento de recursos y adquiera habilidades sobre el proceso de aprendizaje mediante TICs.

# **VI - Contenidos**

# **PROGRAMA ANALÍTICO Y/O DE EXAMEN**

#### TEMA 1: Hardware.

Objetivo: Que el futuro profesional conozca la evolución tecnológica del hardware, el punto donde se halla la tecnología en la actualidad, en particular en el área de las microcomputadoras por ser el equipamiento de mayor penetración en el ámbito laboral, tanto en relación de dependencia como en el desarrollo de la profesión liberal. Se espera que el alumno conozca los elementos principales que integran una computadora, que comprenda las posibilidades de trabajo que brindan los distintos dispositivos periféricos, que conozca sus principios básicos de funcionamiento, como así también los sistemas de numeración más usuales. Todo esto intenta preparar al alumno y al futuro profesional para un mejor aprovechamiento de los recursos de la tecnología informática.

Tiempo de desarrollo: Cuatro Horas. Modalidad: Desarrollo teórico de los temas y demostración del funcionamiento de distintos elementos.

Contenidos del tema:

- 1.1.- Perspectiva Histórica e Influencia Actual.
- 1.2.- Clasificación de Computadoras.
- 1.3.- Principio de Funcionamiento y Elementos Fundamentales.
- 1.4.- Descripción de los Elementos Fundamentales.
- 1.5.- Computadoras Personales.

TEMA 2: Software.

Objetivo: Que el futuro profesional conozca qué es el Software, su evolución y clasificación; que entienda las posibilidades de empleo de equipos en modo monousuario, en red, multitarea y multiusuario, por medio del software apropiado, según se requiera y que conozca la denominación comercial y las prestaciones de los principales Lenguajes y Paquetes de Aplicación. Todo esto para preparar al alumno y al futuro profesional para un mejor aprovechamiento de los de Sistemas Informatizados en el ámbito de sus tareas específicas.

Tiempo de desarrollo: Cuatro Horas. Modalidad: Desarrollo teórico y demostración del principio de funcionamiento de algunos paquetes.

Contenidos del tema:

2.2.- Software de Base y Software de Aplicación.

- 2.3.- Sistemas Operativos.
- 2.4.- Utilitarios.
- 2.5.- Lenguajes de Programación.

2.6.- Paquetes de Aplicación.

TEMA 3: Software de aplicación (Paquete ofimático):

3.1: Procesamiento de texto.

Objetivo: Que el futuro profesional conozca las prestaciones del procesamiento de texto por computadora y sus aplicaciones, tanto básicas como avanzadas, en el campo de las tareas inherentes a su actividad específica, bajo una interfase gráfica de usuario de extensa difusión en el mercado.

Tiempo de desarrollo: Ocho Horas. Modalidad: Dos horas de desarrollo teórico de los temas y Seis horas para la realización de prácticas en máquina.

Contenidos del tema:

3.1.1.- Introducción.

3.1.2.- Formatos.

- 3.1.3.- Inserción de Gráficos.
- 3.1.4.- Opciones Básicas.
- 3.1.5.- Opciones Avanzadas.

3.2: Planilla de cálculo.

Objetivos: Que el futuro profesional conozca la utilización y prestaciones de las planillas de cálculo bajo una interfase gráfica de usuario de extensa difusión en el mercado.

Tiempo de desarrollo: Diez Horas. Modalidad: Tres horas de desarrollo teórico de los temas y Siete horas para la realización de prácticas en máquina.

Contenidos del tema:

3.2.1.- Introducción.

3.2.2.- Funciones y Comandos.

3.2.3.- Generación de Gráficos.

3.2.4.- Bases de Datos.

3.2.5.- Sistematización de aplicaciones.

3.3: Generador de presentaciones.

Objetivos: Que el futuro profesional conozca la utilización y prestaciones de un generador de presentaciones bajo una interfase gráfica de usuario de extensa difusión en el mercado.

Contenidos del tema:

Tiempo de desarrollo: Ocho Horas. Modalidad: Dos horas de desarrollo teórico de los temas y Seis horas para la realización de prácticas en máquina.

3.3.1.- Introducción.

3.3.2.- Funciones y Comandos.

3.3.3.- Creación de Presentaciones.

3.3.4.- Diapositivas y Diseños.

3.3.5.- Tipos de aplicaciones.

TEMA 4: Aplicaciones Matemáticas.

Objetivos: Que el alumno y el futuro profesional conozca operaciones básicas de prestaciones computacionales de uso habitual aplicadas al estudio y a la resolución de problemas matemáticos.

Tiempo de desarrollo: Seis Horas. Modalidad:. Dos horas de desarrollo teórico de los temas y Cuatro horas para la realización de prácticas en máquina.

Contenidos del tema:

4.1.- Introducción.

4.2.- Editores de expresiones matemáticas.

4.3.- Graficadores de funciones.

4.4.- Aplicaciones al álgebra y al cálculo.

TEMA 5: Internet.

Objetivos: Que el futuro profesional conozca los fundamentos de Internet, así como las prestaciones de los principales servicios que brinda Internet.

Tiempo de desarrollo: Seis Horas. Modalidad: Tres horas de desarrollo teórico de los temas y tres para la realización de prácticas en máquina.

Contenidos del tema:

5.1.- Generalidades.

5.2.- Un poco de historia.

5.3.- Números de IP, Nombres y Dominios.

5.4.- Servidores y clientes.

5.5.- Servicios principales.

TEMA 6: Programación.

6.1.: Algoritmos.

Objetivos: introducir al alumno en el concepto de algoritmo, su significado, origen, características y aplicación a la resolución de problemas sencillos.

Tiempo de desarrollo: Cuatro Horas. Modalidad:. Dos horas de desarrollo teórico de los temas y Dos horas para la resolución de ejercicios de la Guía de Trabajos Prácticos.

6.1.1.- Introducción.

6.1.2.- Características.

6.1.3.- Diseño de un algoritmo para la resolución de un problema sencillo.

6.1.3.- Representación gráfica, estructuras.

6.2: Programas y Lenguajes.

Objetivos: introducir al alumno en el concepto de lenguaje de programación, su historia y paradigmas de de programación. Que el futuro profesional conozca conceptos básicos sobre los paradigmas de programación procedural, orientada a objetos, funcional y lógica. Que el alumno conozca los aspectos básicos de los principales elementos e instrucciones de un lenguaje de programación estructurada.

Tiempo de desarrollo: Doce Horas. Modalidad: Ocho horas de desarrollo teórico de los temas y Cuatro horas para la realización de prácticas en máquina.

- 6.2.1.- El lenguaje C++, su origen, justificación, historia y características.
- 6.2.2.- Estructura general de un programa en C++.
- 6.2.3.- Elementos básicos del lenguaje.
- 6.2.4.- Instrucciones de asignación y entrada/salida.
- 6.2.5.- Operadores y expresiones.
- 6.2.6.- Instrucciones de control: selección e iteración.
- 6.2.7.- Creación y ejecución de un programa en C++.

### **VII - Plan de Trabajos Prácticos**

Las clases, de carácter teórico-práctico, se desarrollan en el Gabinete de Informática de la Facultad de Química, Bioquímica y Farmacia, con equipamiento informático y audio-visual: veinte computadoras personales, con acceso a Internet, conectadas en red, con antivirus, programas educativos, programas para modelado molecular, sistema de proyección. Aire acondicionado central. Se dispone además de conexión WI-FI de la UNSL y de la Provincia de San Luis.

En el desarrollo del curso se utilizan los recursos tecnológico-educativos del Campus Virtual de la UNSL, familiarizando de esta manera al alumno con las aplicaciones de la Tecnologías de la Información y de las Comunicaciones (TICs). Desde la página web propia de la asignatura el alumno tendrá acceso a información relativa al programa y reglamentación de la misma, como así también al material didáctico para las teorías, trabajos prácticos y bibliografía en general. Además en este espacio se encontrarán las novedades actualizadas y los resultados de los exámenes, teniendo la función de cartelera virtual. Por otro lado, el estudiante podrá acceder también a un foro para realizar consultas e intercambiar opiniones con sus compañeros y docentes de la asignatura. El objetivo de esta herramienta es el de complementar el desarrollo de las clases teórico-prácticas con un espacio virtual de interacción y construcción de conocimiento colectivo. Esta comunicación alumno-docente mucho más fluida puede lograrse gracias al proyecto de integración digital (Wi-Fi gratis) desarrollado en la ciudad de San Luis y que abarca gran parte de la provincia.

Trab. Práctico Nro. 1: Procesamiento de Texto: WORD.

Trab. Práctico Nro. 2: Planillas de Cálculo bajo Windows: EXCEL

Trab. Práctico Nro. 3: Generador de Presentaciones: POWERPOINT

Trab. Práctico Nro. 4: Internet: World Wide Web y Correo Electrónico.

Trab. Práctico Nro. 5: Aplicaciones Matemáticas.

Trab. Práctico Nro. 6: Programación.

### NORMAS DE SEGURIDAD

.

Durante el desarrollo del curso se informa al alumno sobre: Normas de seguridad, Prevención, Cuidado y limpieza del lugar de trabajo, Señalizaciones, Ubicación del material de seguridad como extintores, botiquín, planos del edificio con las salidas de emergencia.

Acciones a seguir en caso de emergencia: incendio, quemaduras.

Protección personal: Normas básicas, Condiciones de trabajo, Hábitos de trabajo.

Observar y dar cumplimiento a las medidas de seguridad e higiene que indica la institución, Ord. 5/09-R.

# NORMAS DE SEGURIDAD PARA LA REALIZACION DE LOS TRABAJOS TEORICO-PRÁCTICOS DE **COMPUTACIÓN**

1) Las clases, de carácter teórico-práctico, se cumplirán en el Gabinete de Informática (Aula 4) de la Facultad de Química, Bioquímica y Farmacia en los horarios asignados por el Departamento de Química.

2) Las comunicaciones o citaciones se harán por medio del avisador de la Cátedra. En caso de situaciones imprevistas se comunicará además mediante Internet.

3) En ningún caso un alumno iniciará el uso de las computadoras sin que previamente el personal docente del curso haya dado la autorización correspondiente. Caso contrario cualquier daño a la máquina utilizada será responsabilidad del alumno y estará obligado a costear su reparación.

4) Antes de empezar el trabajo familiarizarse con los elementos de seguridad disponibles y seguir, rigurosamente, las

indicaciones del profesor a cargo respecto a:

a) No comer ni beber en el Aula.

b) Prohibido fumar.

c) Mantener el área de trabajo siempre limpia y ordenada.

d) Consultar al Jefe de Trabajos Prácticos y Ayudantes ante cualquier duda.

e) Tener en cuenta las salidas de Emergencia del Gabinete de Informática y del edificio.

f) Identificar los lugares donde se encuentran los matafuegos.

g) Verificar que el equipo a utilizar esté correctamente conectado. Consultar ante cualquier duda.

h) No caminar por el aula innecesariamente. Tampoco correr, ni aún en caso de accidentes.

# **VIII - Regimen de Aprobación**

Requisitos necesarios para alcanzar el carácter de alumno regular:

\* Asistencia obligatoria al 80 % de las clases teórico-prácticas.

\* Aprobación del 100% de los trabajos prácticos. Con evaluación escrita, con carácter de examen parcial, para cada uno de los trabajos prácticos y sus correspondientes unidades temáticas. Una vez corregidas las evaluaciones son mostradas y analizadas con los alumnos a efectos de que los mismos verifiquen los errores cometidos. En estas evaluaciones parciales el alumno dispone de cuatro posibilidades de recuperación.

Alcanzadas las condiciones anteriores, el alumno adquirirá la condición de regular.

Examen Final, requerido para aprobar la asignatura:

\* El alumno regular deberá aprobar un examen final que se realizará dentro de los turnos establecidos por la Facultad de Química, Bioquímica y Farmacia según el calendario académico. El examen consiste en la exposición de una presentación informática que comprende la aplicación de los conocimientos adquiridos en las distintas unidades temáticas. Para la elaboración de los documentos requeridos en la presentación del examen final el alumno dispone de un instructivo impreso en el cual se indican las características y requerimientos mínimos a tener en cuenta para la examinación.

# **IX - Bibliografía Básica**

**[1]** [1] "C++ para ingeniería y ciencias", Gary J. Bronson. International Thomson Editores. México.

**[2]** [2] "Métodos numéricos para ingenieros", Steven C. Chapra. McGraw-Hill, 5ta. Edición.

**[3]** [3] "Lenguajes de Programación. Principios y práctica",Kenneth C. Louden. International Thomson Editores, S.A. Mexico

**[4]** [4] 2003.

**[5]** [5] "Programación en C++. Algoritmos, estructuras de datos y objetos", Luis Joyanes Aguilar.

McGraw-Hill/Interamericana

**[6]** [6] de España, S.A.U. Madrid 2006.

**[7]** [7] "Apuntes desarrollados por el Area de Computación de F.I.C.E.S. – U.N.S.L."

**[8]** [8] "Excel Office 97", Susana Linares. Ed. Paraninfo, España. 1997.

**[9]** [9] Matemática Aplicada. Prácticas con MATLAB. J. L. Hueso Pagoaga. Universidad Politécnica de Valencia. 1999.

**[10]** [10] Guía de Trabajos Prácticos del Curso con ejercicios para cada tema. 2009.

**[11]** [11] "Internet en un solo libro ", G. Strzinec. Ed. GYR.

**[12]** [12] "OFFICE 97 al máximo ", F. Khorn. MP Ediciones S.A.

**[13]** [13] "Excel en 4 días ", Carle Drudis y Mónica Muntané. Ediciones Gestión 2000.

**[14]** [14] "Estructura Interna de la PC ", G. Hillar. Ed. Hispano América S.A. (HASA).

**[15]** [15] Manuales de las distintas aplicaciones utilizadas en las prácticas de computación.

**[16]** [16] "Microsoft OFFICE 97 Windows, para Dummies ". W. Wang. Ed. Norma.

**[17]** [17] "OFFICE 2000, Excel ", González Manga. Ed. Paraninfo.

**[18]** [18] "Power Point para Windows 95, para Dummies ". Ed. Norma.

**[19]** [19] "Microsoft OFFICE 2000 ", D. González,. Manuales Users. MP Ediciones S.A.

**[20]** [20] Apuntes de la Cátedra 2015

# **X - Bibliografia Complementaria**

**[1]** [1] "A Guide to Microsoft Excel for Scientists and Engineers", B. Liengme. Ed. Cole Parmer.

**[2]** [2] "Excel for Engineers and Scientists", S.C. Bloch. Ed. Cole Parmer.

**[3]** [3] "Excel for Chemists", E. Billo. Ed. Cole Parmer.

**[4]** [4] "Spreadsheet Applications in Chemistry Using Microsoft Excel". D. Diamond and V. Hanratty. Ed. Cole Parmer.

**[5]** [5] http://aulaclic.es

**[6]** [6] http://proguno.unsl.edu.ar

# **XI - Resumen de Objetivos**

Que el alumno y futuro profesional:

Conozca en términos generales, la evolución tecnológica, situación actual, características y clasificación respecto a hardware y software;

Conozca la utilización y prestaciones del procesamiento de texto por computadora; de la generación y procesamiento de planillas de cálculo y presentaciones con diapositivas. Además, sus aplicaciones en el campo de las tareas inherentes a su actividad;

Conozca los fundamentos y las prestaciones de los principales servicios de Internet;

Conozca operaciones básicas de prestaciones computacionales de uso habitual aplicadas al estudio y a la resolución de problemas matemáticos;

Conozca fundamentos básicos sobre algoritmo y programación.

# **XII - Resumen del Programa**

TEMA 1: Hardware, nociones básicas.

TEMA 2: Software, generalidades.

TEMA 3: Aplicaciones. Paquete ofimático. Procesamiento de texto. Planilla de cálculo. Generador de presentaciones.

TEMA 4: Internet.

TEMA 5: Aplicaciones Matemáticas.

TEMA 6: Programación. Algoritmo. Lenguajes de programación.

# **XIII - Imprevistos**

En caso de presentarse situaciones no previstas, los alumnos disponen de comunicación con los responsables del curso vía Internet.

# **XIV - Otros**

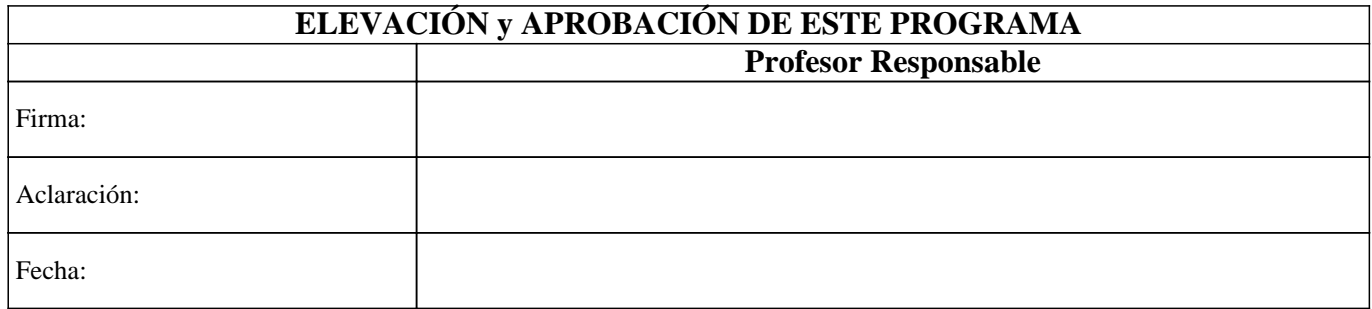